# Principy a správa DNS

Ondřej Caletka, CESNET

15. září 2015

 $\circledcirc$   $\circledcirc$ Uvedené dílo podléhá licenci Creative Commons Uveďte autora 3.0 Česko.

.

### Obsah

- . O službě DNS
- . Lab 1: Instalace rekurzivního resolveru
- . Autoritativní servery
- . Dynamické DNS
- . Lab 2: Zprovoznění autoritativního DNS serveru
- . DNSSEC na autoritativním serveru
- . Lab 3: DNSSEC na autoritativním serveru
- 8 Útoky zneužívající DNS
- . Budoucnost, tipy a triky

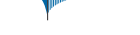

## Domain Name System

- navrženo v roce 1982 jako náhrada HOSTS.TXT
- hierarchická distribuovaná databáze
- důraz na dostupnost, namísto rychlých změn a plné konzistence
- binární protokol používající UDP a TCP spojení na známém portu 53

# Hierarchická struktura DNS zón

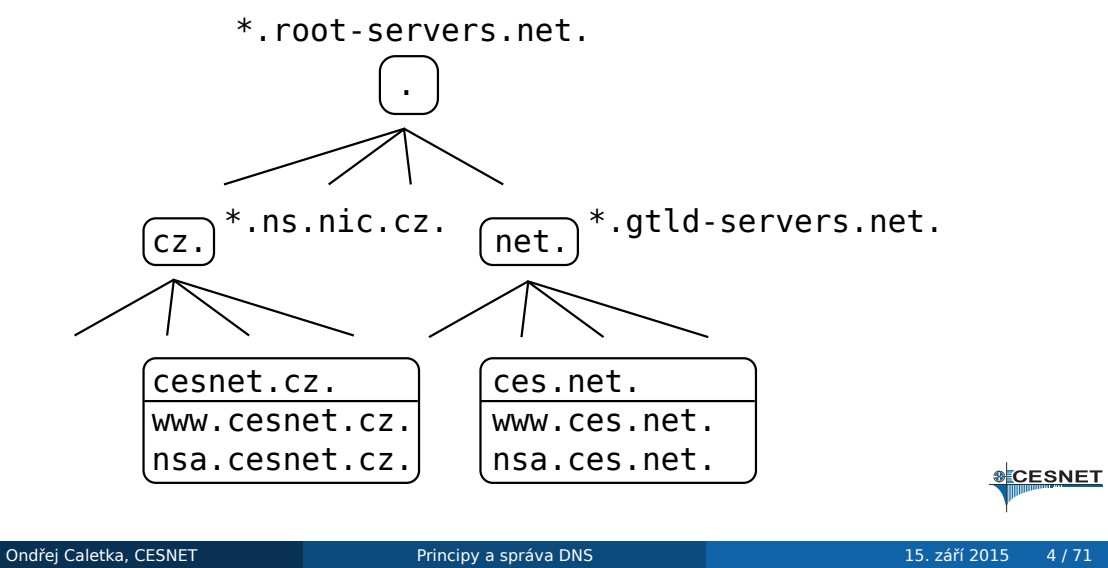

### Pojmy z DNS

zóna část globální databáze, samostatně spravovaná např.: zóna cz. spravovaná cz.nic autoritativní server server poskytující odpovědi ze zón, které drží např.: a.ns.nic.cz. rekurzivní server/resolver server, který dokáže postupnými dotazy zjistit odpověď na libovolný DNS dotaz např.: Google Public DNS 8.8.8.8 stub resolver knihovní funkce, tvoří rozhraní mezi aplikací a rekurzivním serverem např.: glibc **&CESNET** 

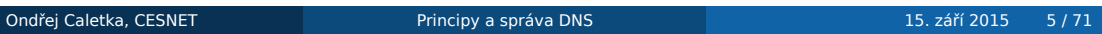

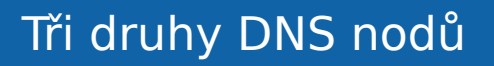

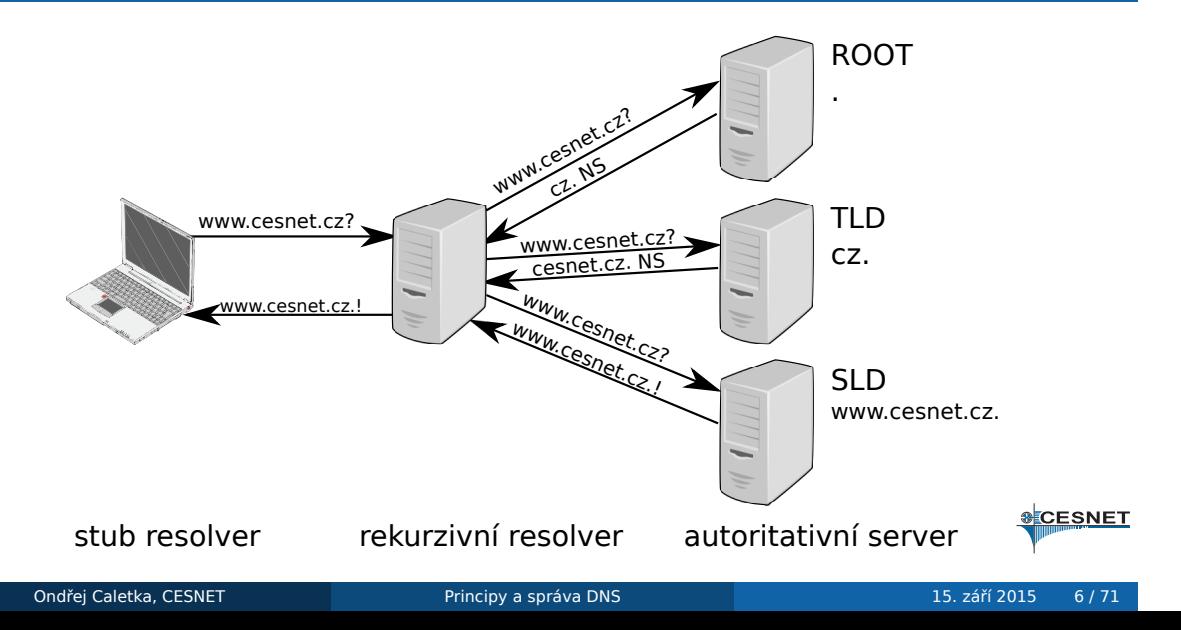

### DNS zpráva

- binární formát
- společné záhlaví
	- **.** ID transakce
	- stavový kód
	- příznaky
		- AA Authoritative Answer
		- RD Recursion Desired
		- RA Recursion Available
		- TC TrunCated message
- čtyři sekce s *resource records*
	- QUERY dotaz
	- ANSWER konečná odpověď
	- AUTHORITY odkaz (referral)
	- ADDITIONAL doplňující informace

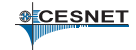

### DNS Resource Record

- udržován v cache po dobu TTL
- názvy domén jako spojový seznam *labels*
- komprese opakujících se názvů

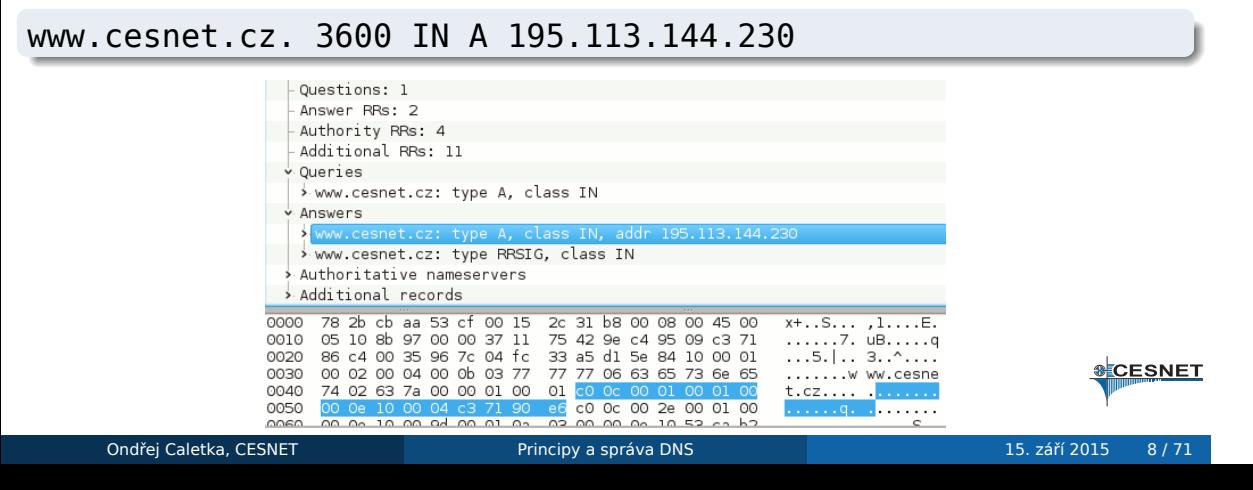

### Typy záznamů

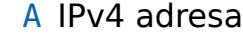

AAAA IPv6 adresa

PTR reverzní záznam adresa se převrátí a připojí pod strom in-addr.arpa., nebo ip6.arpa.

- MX Mail eXchange SMTP server
- CNAME Canonical Name alias nelze kombinovat s jiným typem RR pro stejné jméno; neměl by se řetězit
	- SRV hledání služeb (SIP, XMPP, atd.)

SSHFP SSH finger print

TLSA TLS certifikát (DANE)

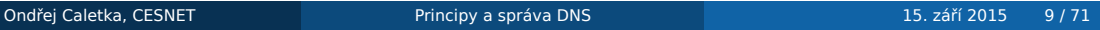

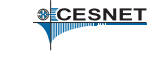

### EDNS0

- historický limit UDP DNS paketu 512 B
- později přidána rozšiřující hlavička jako záznam typu EDNS0 v poli ADDITIONAL
	- inzeruje podporovanou délku UDP paketu (např. 4096 B)
	- další pole s příznaky
		- DO DNSSEC OK
- větší UDP zpráva šetří používání TCP, zhoršuje ale následky zesilujících útoků
- EDNS0 může další volby:
	- informaci o klienské podsíti (problém CDN vs. 8.8.8.8)
	- informaci o podporovaných DNSSEC algoritmech

### DNSSEC

- rozšíření zajišťující autenticitu DNS odpovědí
- využívá princip elektronického podpisu
- nepoužívá PKI model, důvěra je delegována hierarchicky
- validaci provádějí obvykle rekurzivní resolvery
- **•** k validaci je potřeba nakonfigurovat pevný bod důvěry (*Trust Anchor*; obvykle otisk klíče kořenové zóny)

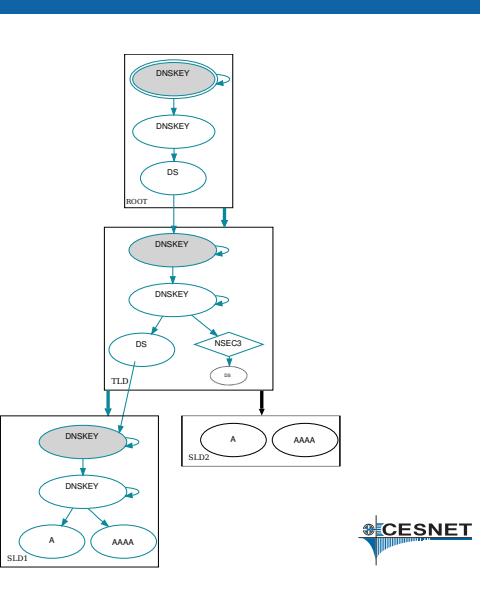

### Výsledek DNSSEC validace

- secure validátor úspěšně sestavil řetěz důvěry od TA až po koncovou entitu a všechny podpisy souhlasí
- insecure validátor úspěsně sestavil řetěz důvěry od TA až k podepsanému důkazu neexistence bezpečné delegace
	- bogus řetěz důvěry se nepodařilo sestavit (nesprávné nebo chybějící klíče, expirované podpisy,…)

indeterminate pro daný podstrom není nakonfigurován TA

**Poznámka:** Používá-li bezpečná delegace algoritmus, kterému validátor nerozumí, má se za to, že jde o důkaz neexistence bezpečné delegace.

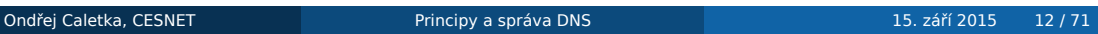

# Lab 1: Instalace rekurzivního resolveru

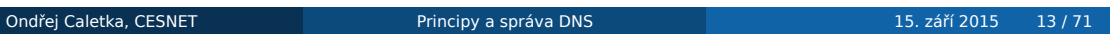

# Lab 1: Instalace rekurzivního resolveru

- osahání příkazů dig a host
- instalace a konfigurace serverů Unbound a BIND

# Autoritativní servery

### Zónový soubor

- normalizovaná textová podoba jedné DNS zóny
- začíná záznamem typu SOA (Start of Authority)
	- jméno primárního serveru
	- e-mail hostmastera
	- sériové číslo
	- časovací parametry
- apex zóny (@)
	- obsahuje SOA, NS, apod. pro doménu bez prefixu
- tečka na konci jména určuje FQDN oproti relativnímu jménu
- **·** řídicí direktivy
	- \$ORIGIN doména připojená za relativní názvy
	- \$INCLUDE vložení dalšího souboru
		- \$TTL výchozí hodnota TTL

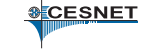

# Zónový soubor – příklad

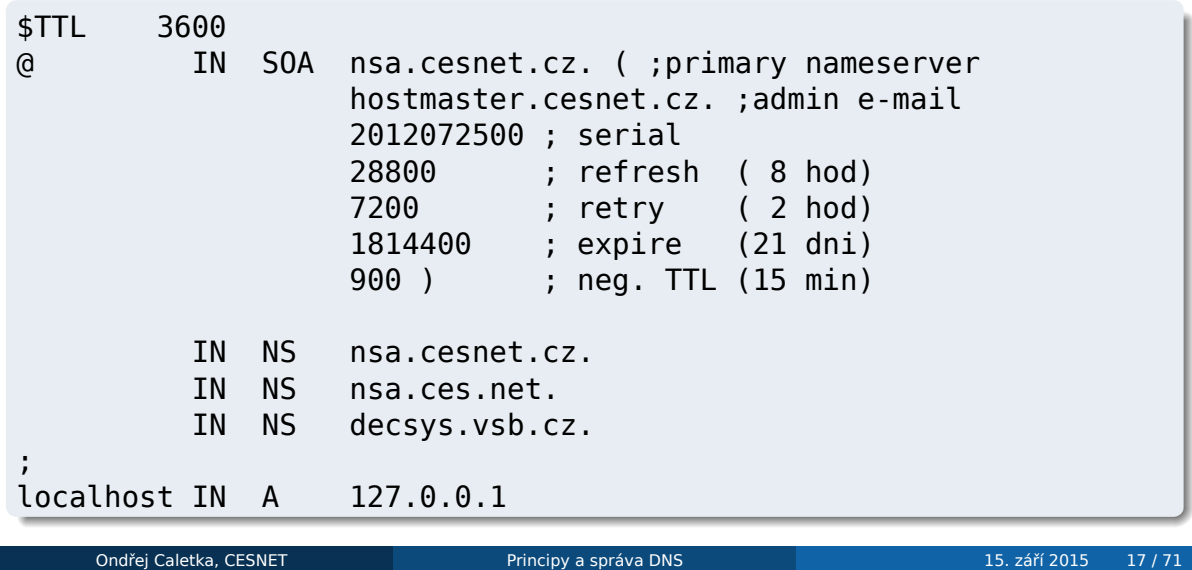

### Delegace a subdelegace

- způsob, jak je sestaven DNS strom
- nadřazená zóna obsahuje NS záznam s adresou serveru s zónou nižší úrovně

např.: cz. IN NS a.ns.nic.cz.

pokud server pro zónu leží uvnitř stejné zóny, je třeba navíc *glue* záznam

```
např.: a.ns.nic.cz. IN A 194.0.12.1
```
- tyto informace se použijí pouze pro prvotní nasměrování (*priming*) po spojení s delegovaným serverem jsou v cache přepsány informacemi z apexu cílové zóny
- záznamy patřící do subdelegace DNS server ignoruje

# Subdelegace – příklad

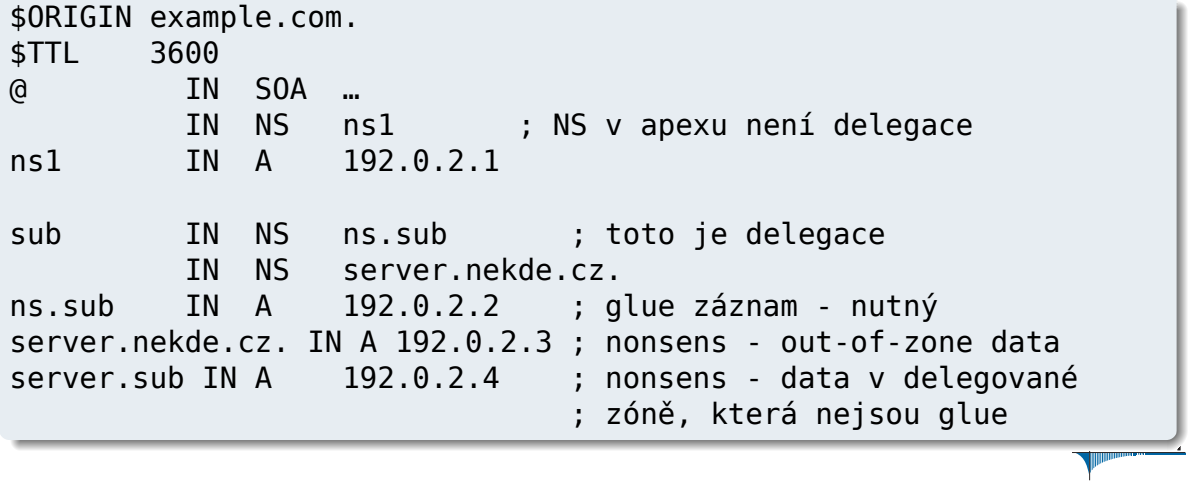

Ondřej Caletka, CESNET Principy a správa DNS 15. září 2015 19/71

# Reverzní delegace

adresa se převrátí (IPv4 po oktetech, IPv6 po nibblech) a připojí pod strom in-addr.arpa., nebo ip6.arpa.

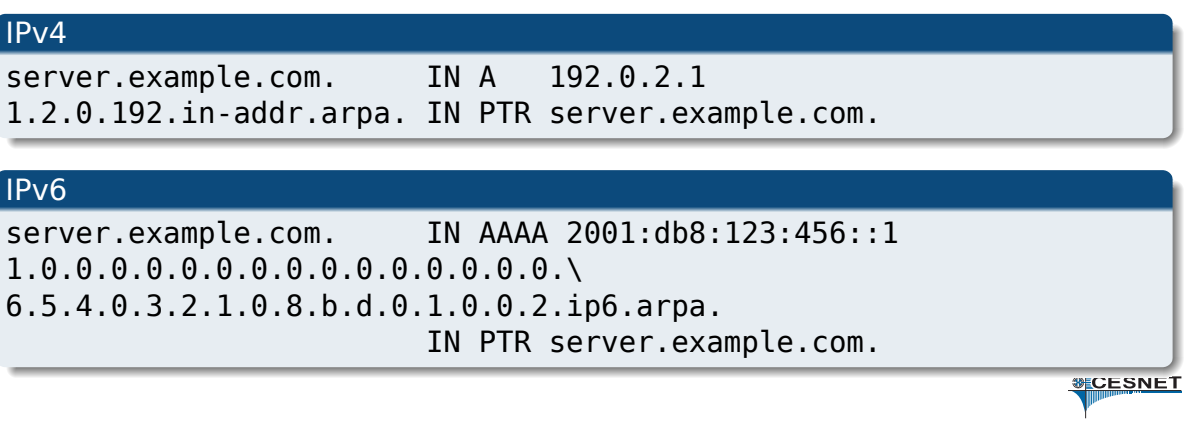

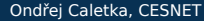

# Reverzní classless delegace

*Problém:* rozsahy IPv4 adres jsou menší, než celá třída.

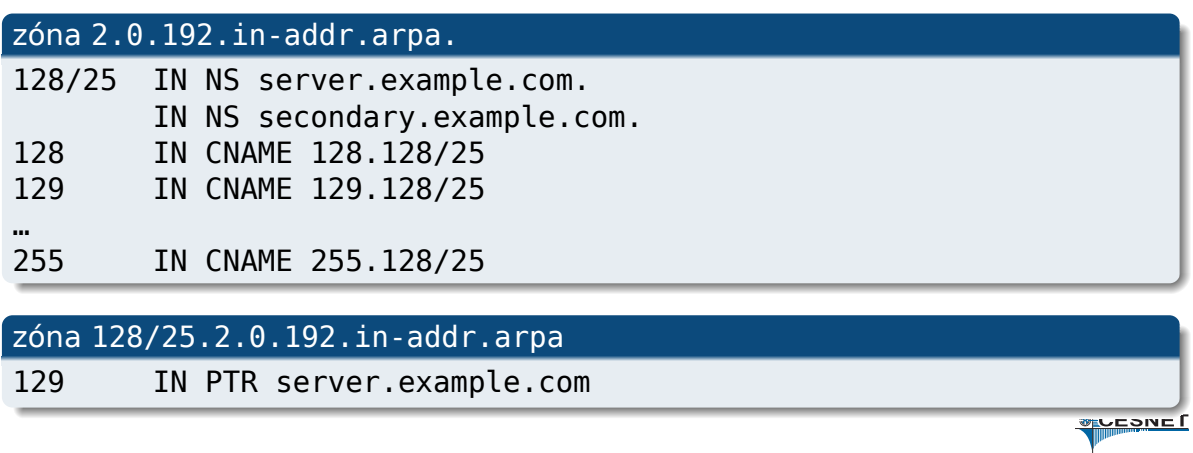

### Zónové přenosy

- synchronizace autoritativních serverů
- slave servery periodicky dotazují SOA master serveru
- došlo-li ke zvýšení sériového čísla, požádají pomocí TCP o záznam typu AXFR, nebo IXFR
- master server odpoví kompletním obsahem zóny (AXFR), nebo změnou proti předchozímu sériovému číslu (IXFR)
- není-li master dlouho dostupný, zóna expiruje
- master může upozornit slave servery zprávou NOTIFY

### Zabezpečení přenosu pomocí TSIG

- zabezpečení DNS dotazu elektronickým podpisem
- využívá sdílené tajemství a algoritmus HMAC
- lze použít např. místo omezování IP adres pro zónové přenosy
- chrání před softwarovými chybami (pád DNS serveru uprostřed přenosu)

#### . Vygenerování sdíleného tajemství .

. UKoj75Qy5BOGbOKxRDJhtKRQkdYXmrsIPcdy2nBchJI= \$ openssl rand -base64 32

# Časování a synchronizace

- odpovědi serverů kešovány po TTL daného záznamu
- negativní odpovědi kešovány podle hodnoty SOA minimum
- nesynchronnost serverů vede ke *split-brain*: o odpovědi rozhoduje náhoda

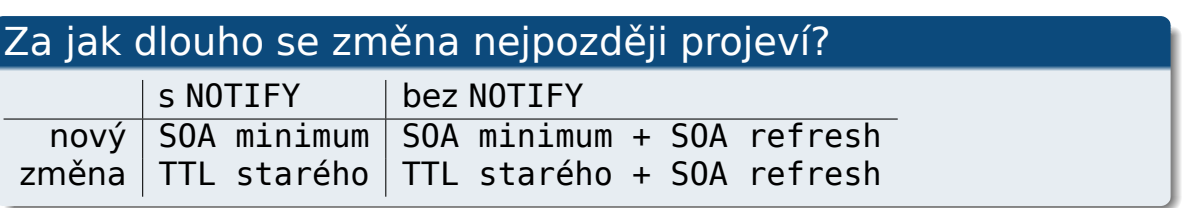

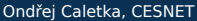

# Dynamické DNS

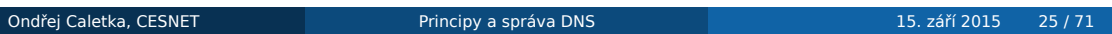

### Dynamické DNS

- tradiční DNS servery načítají zónový soubor
- změna dat vyžaduje změnu zónového souboru a reload serveru
- dynamické DNS je rozšíření DNS protokolu o možnost aktualizace dat
- server změny aplikuje automaticky a zvyšuje sériové číslo
- po zapnutí DDNS není již nadále možné editovat zónové soubory

### Zprovoznění DDNS

- **1. nastavíme TSIG klíč**
- <sup>2</sup>. povolíme dynamické aktualizace
- **3** aktualizujeme utilitou nsupdate

#### . Příklad nsupdate .

- > server nXX.nebula.cesnet.cz
- > update delete test.example.com.
- > update add test.example.com. 60 IN TXT "test"
- . > send

### nsdiff

- nevýhodou DDNS je ztráta formátování a komentářů ve zdrojových souborech
- není možné kombinovat DDNS a editaci zónového souboru na jedné zóně
- možným řešením je utilita nsdiff. Ta porovná starou zónu s novou a vygeneruje skript pro nsupdate, který změny aplikuje.

.\$ nsdiff example.com example.com.zone | nsupdate

# Lab 2: Zprovoznění autoritativního DNS serveru

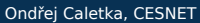

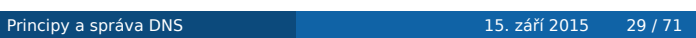

# Lab 2: Zprovoznění autoritativního DNS serveru

- instalace a konfigurace serverů BIND, Knot, NSD
- vytvoření delegace z nadřazené zóny
- master-slave replikace

# DNSSEC na autoritativním serveru

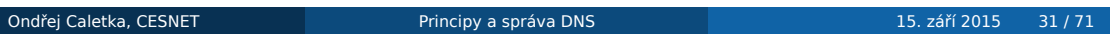

### DNSSEC

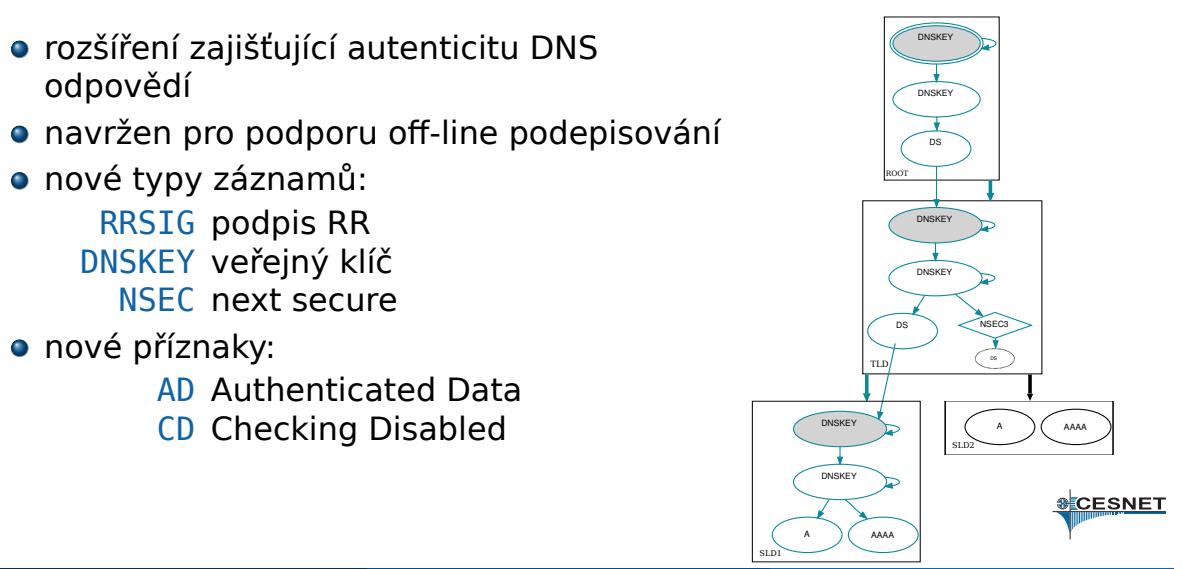

Ondřej Caletka, CESNET Principy a správa DNS 15. září 2015 32 / 71

### Klíče a podpisy

- ke každému RR je vygenerován podpis RRSIG
- platnost podpisu je časově omezena (typ. 14 dnů)
- veřejný klíč, pomocí kterého je možné RRSIG ověřit, je uložen v záznamu DNSKEY v apexu zóny
- nadřazená zóna přidá k delegaci DS záznam s otiskem veřejného klíče zóny
- otisk klíče kořenové zóny získá validátor jinou cestou

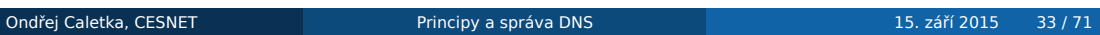

# Klíče a podpisy – příklad

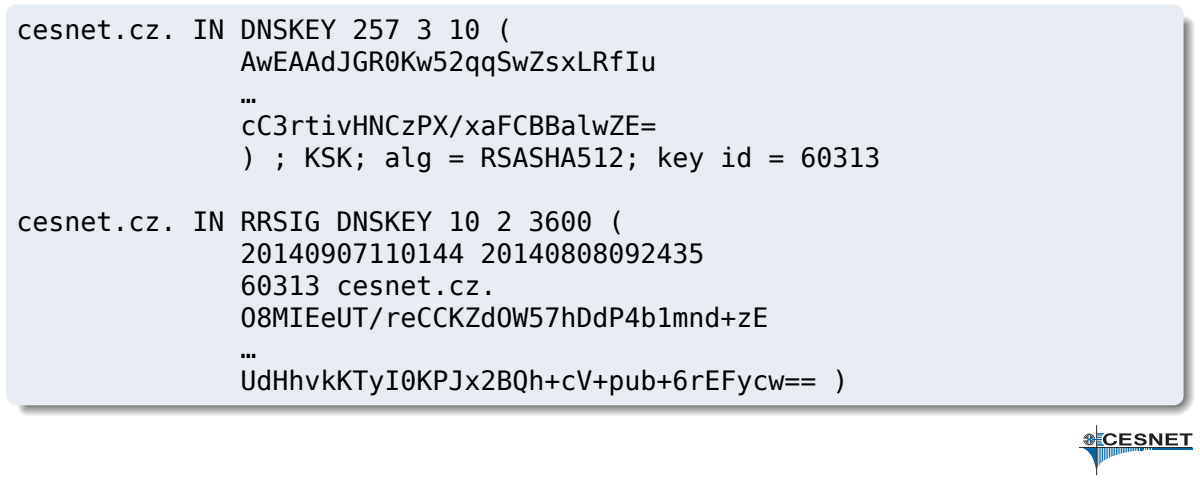

### KSK a ZSK

- snaha učinit podpisy dostatečně krátké vede k používání ne příliš bezpečných klíčů (1024bit RSA)
- takové klíče by se měly často měnit
- komunikace s nadřazenou zónou nemusí být jednoduchá a je snaha se jí vyhnout
- řešením je dvojice klíčů: *Zone Signing Key* a *Key Signing Key*
- KSK je silný klíč, který podepisuje jen DNSKEY záznam; jeho otisk je v nadřazené zóně
- ZSK je slabý klíč, který podepisuje všechny RR; při jeho výměně se jen přepodepíše DNSKEY pomocí KSK

# KSK a ZSK – příklad

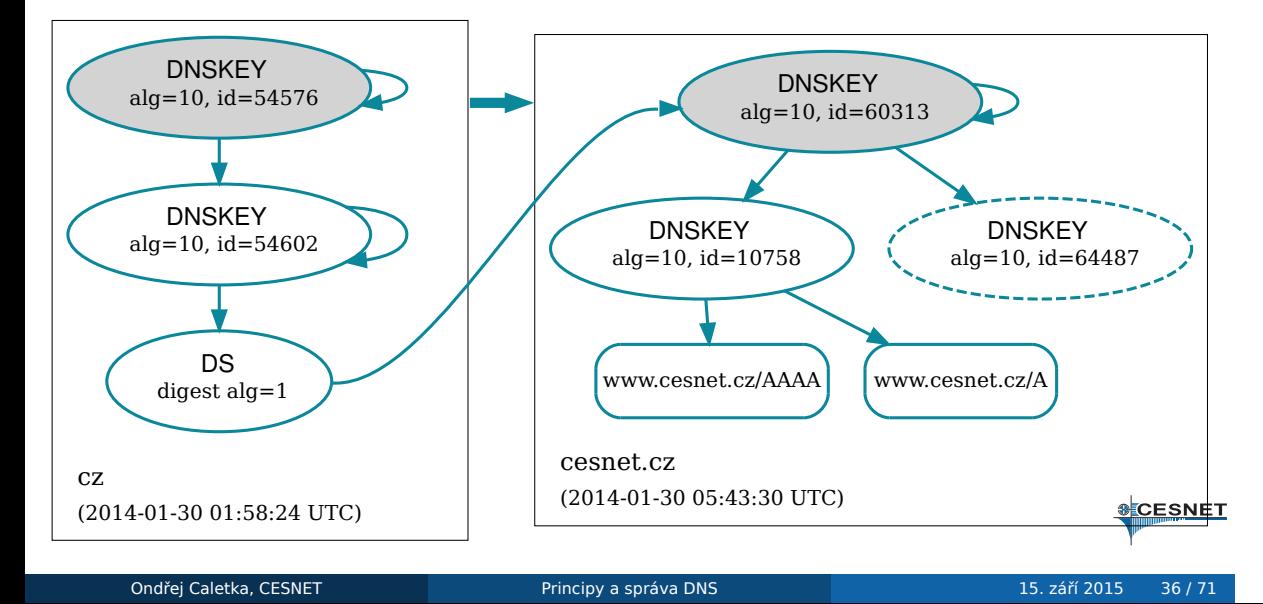

### NSEC záznamy

- řeší problém věrohodného popření existence záznamu (bez generování podpisů v reálném čase)
- při dotazu na neexistující záznam je vrácen podepsaný záznam NSEC pokrývající lexikální prostor mezi předchozím a následujícím existujícím záznamem
- NSEC záznamy tvoří spojový seznam, pomocí kterého je možné projít všechny záznamy v zóně
- při online signingu lze dynamicky generovat nejmenší možné NSEC záznamy (NSEC white lies)
- NSEC3 používá solené jednosměrné hashe, které procházení znesnadňují

RFC 7129: Authenticated Denial in DNS

Ondřej Caletka, CESNET Principy a správa DNS 15. září 2015 37 / 71

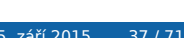

### NSEC a NSEC3

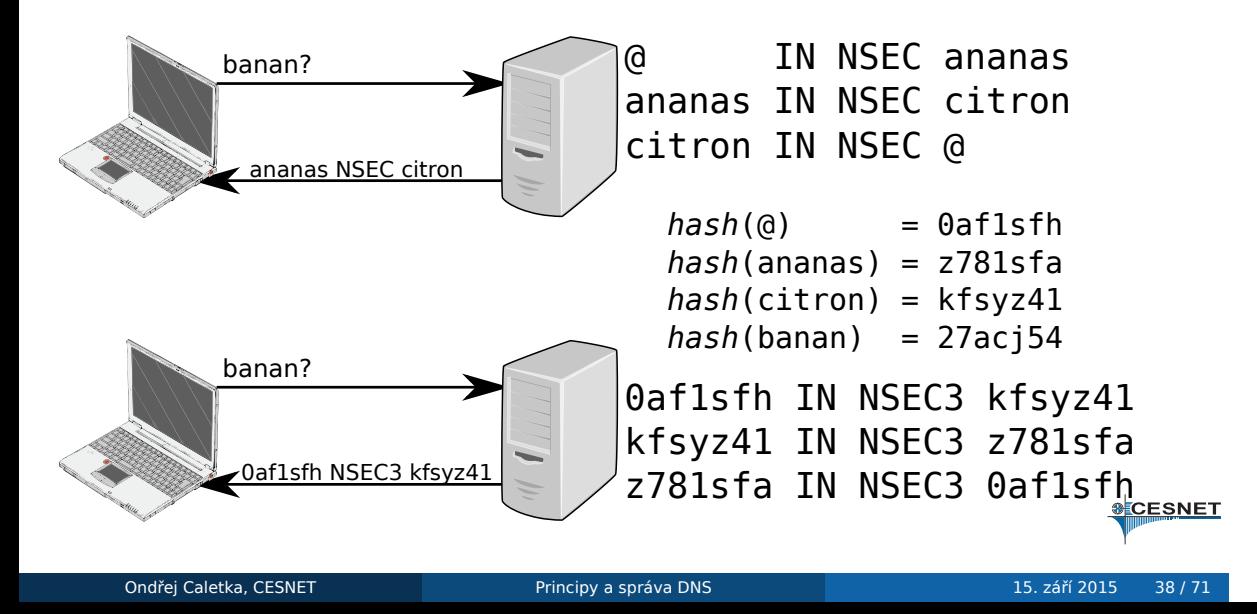

# Wildcard záznamy a DNSSEC

- server k syntetické odpovědi přiloží RRSIG k wildcardu s nižším počtem v poli labels
- navíc musí přiložit NSEC důkaz, že neexistuje specifičtější záznam
- spouta *buggy* implementací
	- djbdns vrací špatné NSEC záznamy
	- NSD dříve nevracelo redundantní NSEC záznamy, které potřeboval BIND
	- rekurzivní BIND <9.9 neposílá NSEC záznamy dalšímu, problém s řetězením

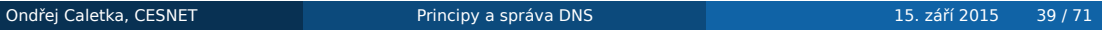

### Možnosti nasazení DNSSEC

- **1** ruční podepisování utilitou signzone
- <sup>2</sup>. DNSSEC blackbox (komerční, OpenDNSSEC)
- <sup>3</sup>. on-line podepisování v nameserveru (vyžaduje obvykle DDNS)
	- BIND
	- Knot DNS
	- **PowerDNS**

### Vygenerování klíčů

# dnssec-keygen -a RSASHA256 -b 2048 -f KSK example.com Generating key pair......+++ ..........+++ Kexample.com.+008+32797 # dnssec-keygen -a RSASHA256 -b 512 example.com Generating key pair...++++++++++++ ..++++++++++++ Kexample.com.+008+46884

Vzniknou soubory .key a .private. Obsah prvního vložíme do zóny.

### Podepsání zóny

# dnssec-signzone -3 cafe -x -N unixtime example.com Verifying the zone using the following algorithms: RSASHA256. Zone fully signed: Algorithm: RSASHA256: KSKs: 1 active, 0 stand-by, 0 revoked ZSKs: 1 active, 0 stand-by, 0 revoked example.com.signed

Vznikne soubor example.com.signed. Toto je třeba opakovat po každé změně dat zóny, stejně jako po určité době (životnost podpisů je standardně 30 dnů)

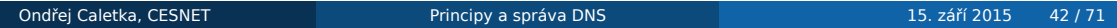

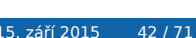

## Výměna ZSK klíče

#### . Metoda předpublikace .

- **1.** vystavíme nový klíč
- <sup>2</sup>. počkáme, až se rozšíří
- <sup>3</sup>. začneme podepisovat novým klíčem
- <sup>4</sup>. počkáme až zmizí staré podpisy
- **5** vymažeme starý klíč
- ✓ vždy pouze jedna sada podpisů
- ✗ zdlouhavé
- ✗ při použití na KSK nutná dvojí komunikace s nadřazenou zónou

# Výměna KSK klíče

#### . Metoda dvojího podpisu .

- <sup>1</sup>. vystavíme nový klíč, podepíšeme oběma
- <sup>2</sup>. počkáme, až se rozšíří
- <sup>3</sup>. *vyměníme DS záznam v nadřazené zóně*
- <sup>4</sup>. *počkáme, až se změna DS rozšíří*
- <sup>5</sup>. odstraníme starý klíč a staré podpisy
- ✓ rychlejší
- ✓ jediná komunikace s nadřazenou zónou
- ✗ při použití na ZSK by objem dat enormě narostl

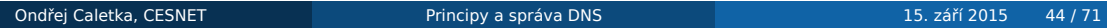

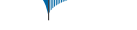

### OpenDNSSEC

- kompletní nástroj na nasazení DNSSEC
- nepodepsaná zóna na vstupu podepsaná zóna na výstupu
- k uložení klíčů používá HSM s PKCS#11 rozhraním, případně SoftHSM
- politika *Key and Signature Policy* určuje všechny volitelné parametry DNSSECu
- může pracovat jako mezistupeň v zónovém přenosu

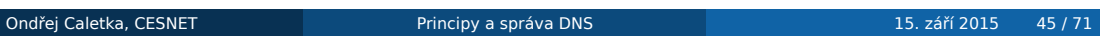

# On-line podepisování

- dostupné v BIND, Knot, PowerDNS
- obvykle vyžaduje DDNS přístup
- klíče je obvykle nutno generovat ručně

# Lab 3: DNSSEC na autoritativním serveru

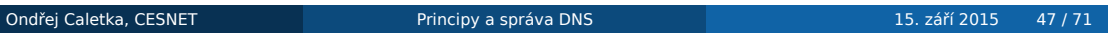

# Lab 3: DNSSEC na autoritativním serveru

- vygenerování klíčů
- podepsání zóny nástroji bind9utils
- výměna klíčů

# Útoky zneužívající DNS

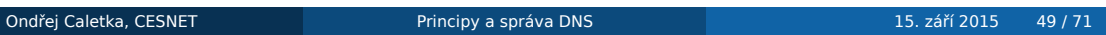

# Útoky na/pomocí DNS

- odepření služby zahlcením
- odepření služby vyčerpáním prostředků
- zesilující útok odrazem od DNS serverů

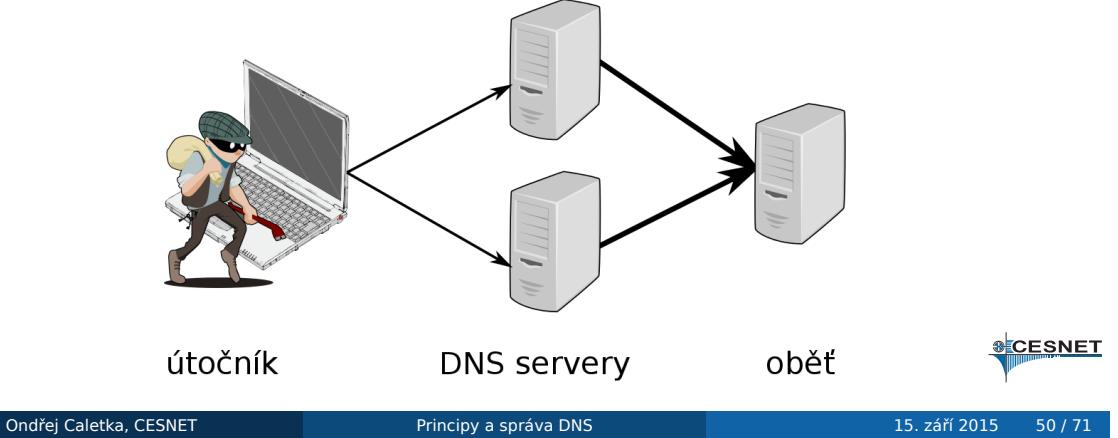

### Odepření služby zahlcením

- incident 18. 12. 2013 11:00 12:00 CET
- zahlcení hlavního DNS resolveru UDP pakety na náhodná čísla portů, *obsahující 128 × 0x00*
- provoz přicházel ze všech zahraničních linek z náhodných adres
- možné protiopatření: ACL na hraničních routerech

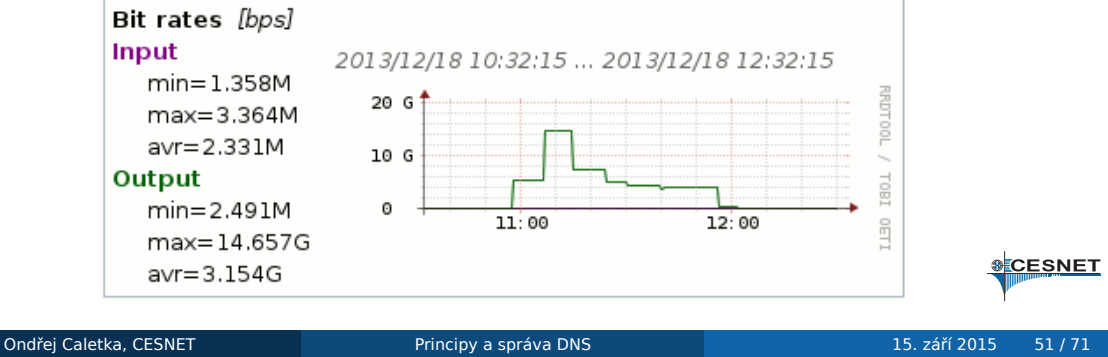

### Potírání zesilujících útoků

- implementujte BCP 38 (a nuťte ostatní)
- neotvírejte rekurzivní servery do světa *a zkontrolujte taky NTP servery a zařízení se SNMP ☺*
- na autoritativních serverech zapněte RRL

#### . Response Rate Limiting .

. dotazy ze stejné adresy. Implementováno nativně v Knot DNS, NSD, i BIND 9.9. Obecná technika limitování odpovědí autoritativních serverů na opakující se

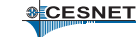

Ondřej Caletka, CESNET Principy a správa DNS 15. září 2015 52 / 71

### DNS Water Torture – princip

- nová forma útoku zneužívající otevřené rekurzivní resolvery
- pro rekurzivní resolver připomíná Slowloris útok
- postihuje zároveň rekurzivní i autoritativní servery
- útočící botnet pokládá dotazy ve stylu <random string>.www.obet.com
- dotaz je vždy přeposlán autoritativnímu serveru
- autoritativní server se buď pod náporem zhroutí, nebo zasáhne rate limiting
- rekurzivní server čeká na odpověď a zkouší dotazy opakovat

http://www.root.cz/clanky/utok-na-dns-nahodnymi-dotazy/

### DNS Water Torture – důsledky a obrana

#### . důsledky .

- zahlcení serverů dotazy
- DoS rekurzivních resolverů, např. BIND:
	- maximum 1000 současně probíhajících rekurzí
	- každá rekurze používá jeden file descriptor
	- pro víc než ~4000 rekurzí přestává být spolehlivý

#### . obrana<br>.

- definování prázdných SLD zón obětí na rekurzoru riziko zablokování významných domén jako in-addr.arpa, nebo co.uk
- volba ratelimit v Unbound, fetches-per-server v BIND

### Omezení velikosti UDP odpovědi

- rozšíření EDNS0 zvětšuje délku UDP zpráv nad 512 B *obvykle na 4096 B*
- o omezením velikosti k  $\sim$ 1 kB snížíme účinnost zesilujícího útoku
- také se tím zlepší situace resolverům s nefunkčním *Path MTU Discovery*
- příliš nízká hodnota může naopak rozbít resolvery bez TCP konektivity
	- obzvláště při použití DNSSEC
	- takto postižených uživatelů je ~2 % (měření Geoffa Hustona)

### RRL v linuxovém firewallu

- pouze jako dočasné řešení před nasazením RRL
- modul hashlimit pro netfilter
- vlastní modul xt\_dns pro klasifikaci typu DNS provozu

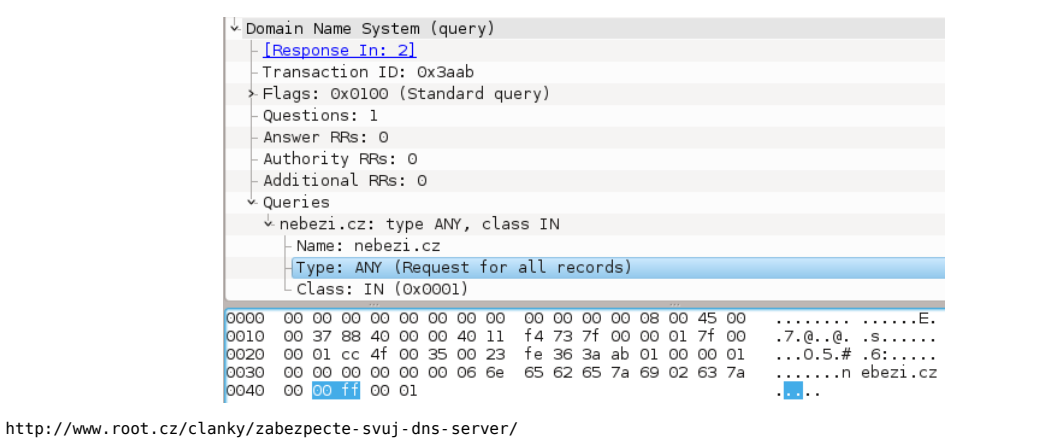

# Budoucnost, tipy a triky

### Proč nepoužívat obskurní DNS servery

\$ host www.skvelabanka.cz www.skvelabanka.cz has address 192.0.2.7 Host www.skvelabanka.cz not found: 3(NXDOMAIN)

. Host www.skvelabanka.cz not found: 3(NXDOMAIN) \$ host www.skvelabanka.cz

- programátor nepředpokládal, že se někdo zeptá na MX záznam pro www.skvelabanka.cz
- $\bullet$  jeho implementace na takový dotaz vracela NXDOMAIN s TTL = 1 hodina
- · BIND takovou odpověd nakešoval a po dobu TTL nevracel žádná data pro www.skvelabanka.cz

# On-line kontroly

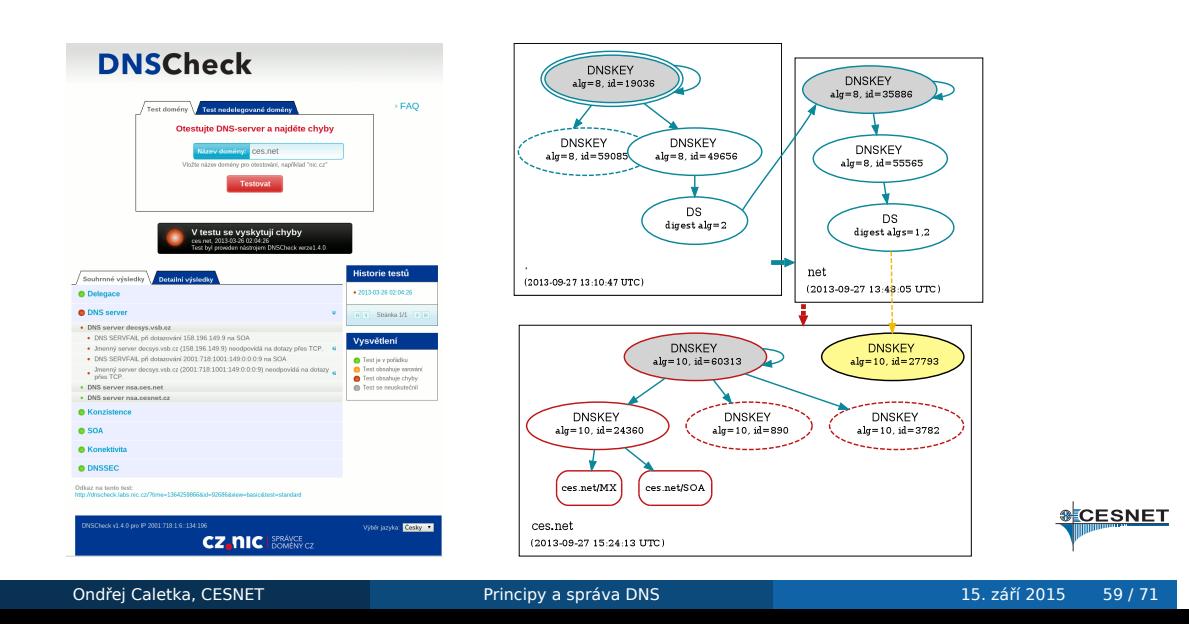

### Zjištění IP adresy resolveru

#### . Zjištění vlastní adresy .

. "195.113.134.196" \$ dig +short o-o.myaddr.l.google.com txt \ @ns1.google.com

#### . Zjištění adresy DNS resolveru .

. "195.113.187.90" \$ dig +short o-o.myaddr.l.google.com txt

#### . Podpora EDNS0 client subnet .

\$ dig +short o-o.myaddr.l.google.com txt @8.8.8.8 "74.125.47.19"

. "edns0-client-subnet 195.113.134.0/24"

Ondřej Caletka, CESNET Principy a správa DNS 15. září 2015 60 / 71

# SSHFP záznamy

umístění otisku serverového klíče do DNS

#### . Vygenerování klíče .

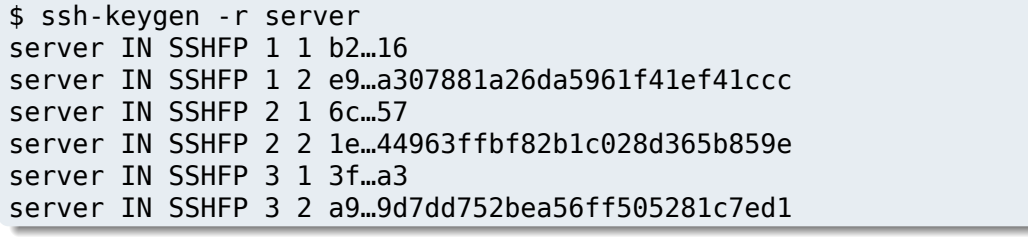

#### . Validace .

.\$ echo "VerifyHostKeyDNS yes" >> ~/.ssh/config

**SECESNET** 

http://www.root.cz/clanky/dnssec-jako-bezpecne-uloziste-ssh-klicu/

### TLSA záznamy (DANE)

- **·** generujte pomocí utility swede
- zvolte usage podle vašeho vztahu s CA: 0/2 připíchnutí/vložení nové CA
	- 1/3 připíchnutí/vložení nového koncového certifikátu
- **dodržujte správnou proceduru výměny otisků**
- **informujte všechny, kdo certifikáty vyměňují**

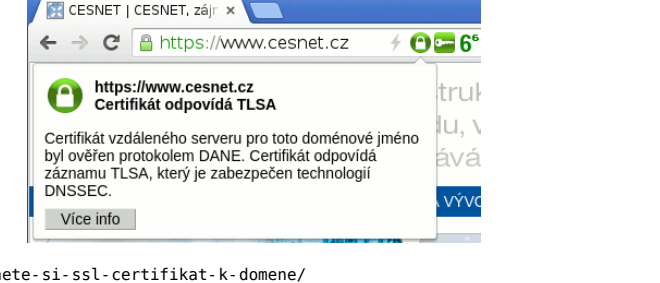

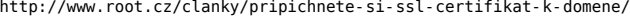

### Dynamické IPv6 záznamy

- běžná praxe v IPv4: vygenerování záznamů pro každou IP adresu
- pro IPv6 nemožné, zóna pro /64 zabere stovky EiB (2<sup>60</sup>)
- řešením je dynamické generování, podporované v Knot DNS 1.5+
- vyžaduje podporu ve všech autoritativních serverech zóny

#### . Příklad .

```
example.cz {
   file "/etc/knot/empty.zone";
   query module {
      synth_record "forward dyn- 60 2001:db8:1::/64";
      synth_record "forward dyn- 60 192.0.2.0/24";
   }
}
```
### IDN záznamy - Punycode

- umožňuje používat národní abecedy
- kompatibilní software automaticky převádí do punycode formy
- převod provádí stavový automat:
	- opakovaně prochází bufferem zleva doprava
	- po každém průchodu zvýší kód vkládaného znaku o 1
	- po uběhnutí zadaného počtu kroků vloží na danou pozici bufferu znak s daným kódem

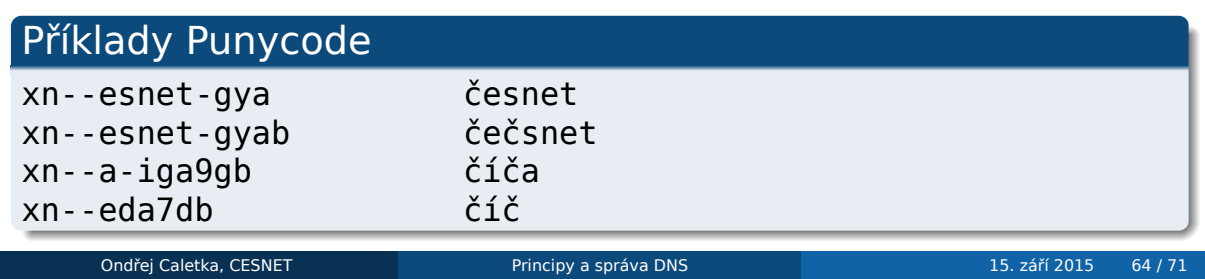

### Eliptické křivky v DNSSEC

- výrazně kratší klíče a podpisy při srovnatelné síle
- umožní opustit koncept KSK a ZSK klíčů
- problematická validace staršími resolvery

#### . DNSSEC u CloudFlare

- první z velkých hráčů, který přislíbil DNSSEC
- eliptické křivky, jediný klíč, online signing
- odpovědi menší než 512 B
- expanze žolíků před podpisem, NSEC white lies

# Kompatibilita validátoru s různými algoritmy

\$ go run alg\_rep.go -r adns1.cesnet.cz Zone dnssec-test.org. Qtype DNSKEY Resolver [adns1.cesnet.cz] debug=false verbose=false Prime= V DS : 1 2 3 4 | 1 2 3 4 ALGS : NSEC | NSEC3 alg-1 : - - - - | x x x x => RSA-MD5 OBSOLETE alg-3 : V V - - | x x x x => DSA/SHA1 alg-5 : V V - - | x x x x => RSA/SHA1 alg-6 : x x x x | V V - - => RSA-NSEC3-SHA1 alg-7 : x x x x | V V - - => DSA-NSEC3-SHA1 alg-8 : V V - - | V V - - => RSA-SHA256 alg-10 : V V - - | V V - - => RSA-SHA512 alg-12 : - - - - | - - - - => GOST-ECC alg-13 : - - - - | - - - - => ECDSAP256SHA256 alg-14 : - - - - | - - - - => ECDSAP384SHA384 V == Validates - == Answer x == Alg Not specified  $T =$  Timeout S == ServFail 0 == 0ther Error DS algs 1=SHA1 2=SHA2-256 3=GOST 4=SHA2-384

https://github.com/ogud/DNSSEC\_ALG\_Check

### Root DNSSEC KSK rollover

- podpis kořenové zóny 15. 7. 2010
- rolování kořenového klíče podle potřeby, nebo jednou za pět let
- vyžaduje aktualizaci *trust anchor* ve všech validátorech
- proběhne automaticky ve většině případů (RFC 5011)
- testovací prostředí na http://keyroll.systems/
- podrobnosti rolování zatím nejsou stanoveny

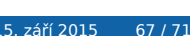

### CDS, CDNSKEY a CSYNC záznamy

#### . RFC 7344 – automatická údržba DS záznamů .

- klient publikuje v zóně CDS nebo CDNSKEY záznamy
- nadřazená zóna si toho všimne a upraví DS záznamy
- není určeno pro bootstraping DNSSECu

#### . RFC 7477 – synchronizace delegací .

- klient publikuje v apexu zóny CSYNC záznam
- nadřazená zóna si toho všimne a upraví NS záznamy a glue záznamy

# Závěr

# Závěr

- virtuální servery budou smazány
- předem díky za zpětnou vazbu

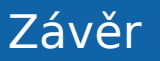

Děkuji za pozornost

Ondřej Caletka Ondrej.Caletka@cesnet.cz http://Ondřej.Caletka.cz

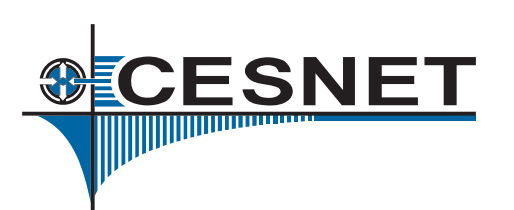